$S \nightharpoonup K \nightharpoonup N \nightharpoonup A I$ 

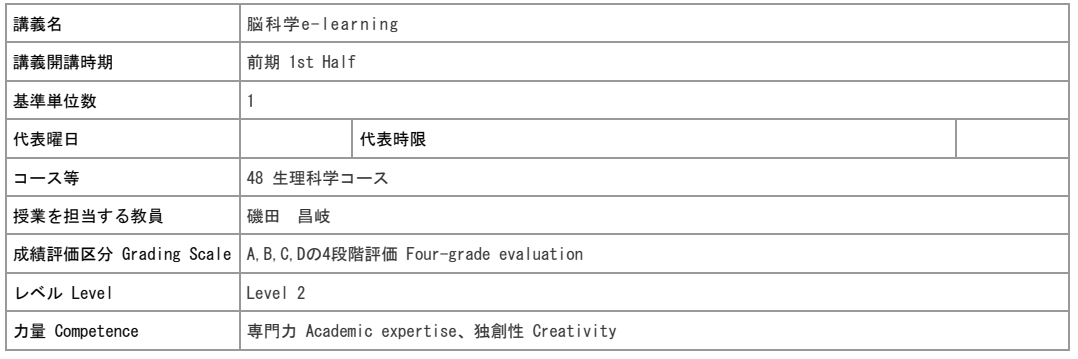

## 担当教員

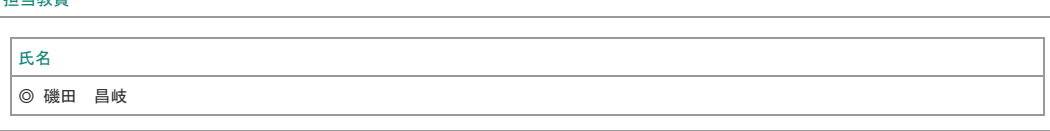

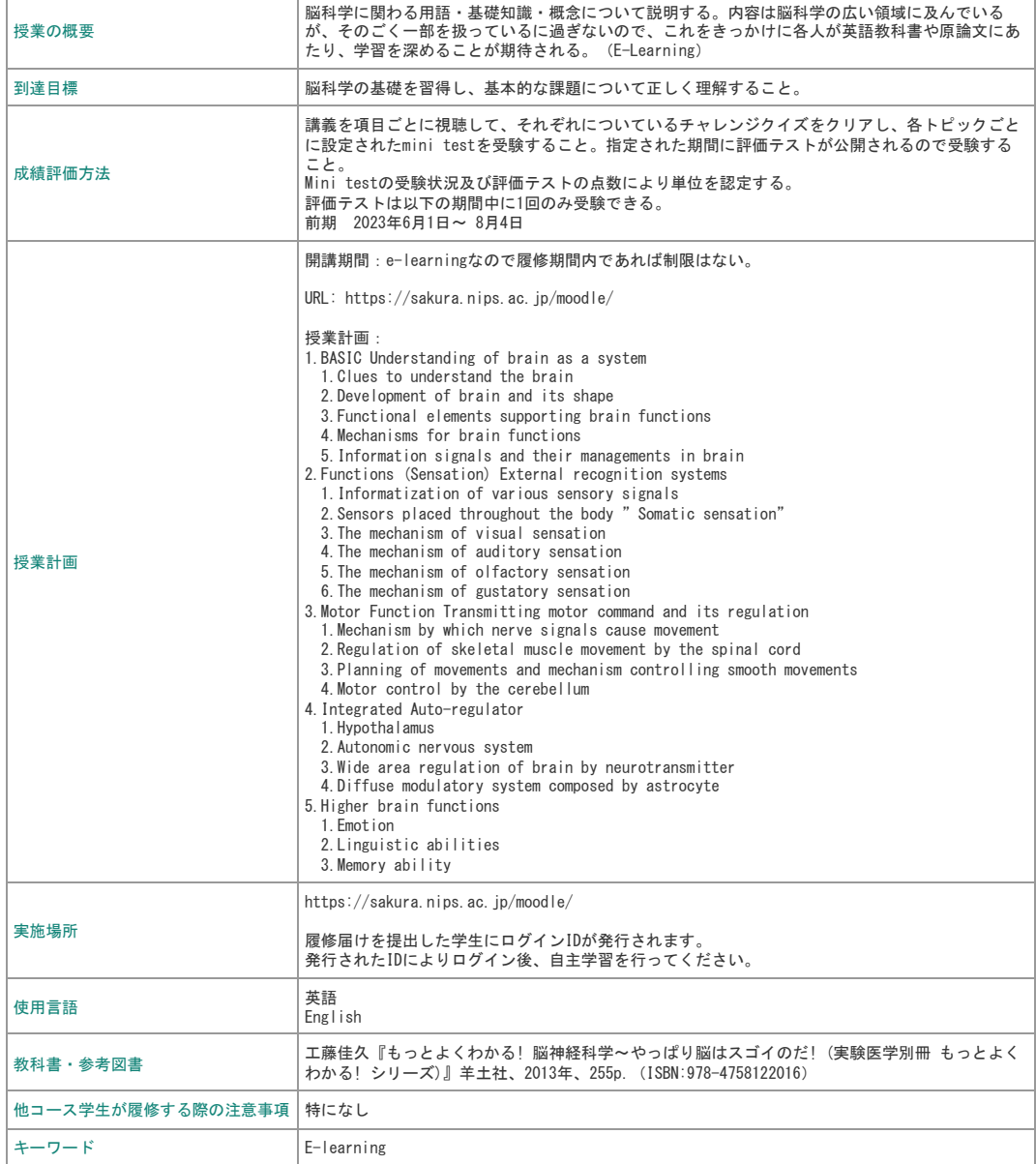